**Burnin 039; Desktop Free [Mac/Win] (2022)**

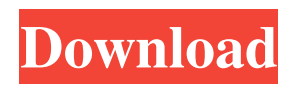

## **Burnin 039; Desktop With License Key For Windows**

**Burnin 039; Desktop Crack+ Download X64**

81e310abbf

## **Burnin 039; Desktop Crack**

## **What's New In Burnin 039; Desktop?**

My name is James and I'm an IT-enthusiast. I learned a lot about computers during the past years and I've developed Burning Desktop to share my knowledge with other people. You can download Burning Desktop for free. You can also watch me playing this game: v3.0 The user interface (Windows Vista compatibility) have been updated. v3.0 The windows layout has been updated. v2.9 Support for different themes and pictures (grayed, lined and masked with a white border) has been implemented. You can manage them easily: just drag and drop images in the window or select the "Theme file" in the setup dialog. v2.8 The mouse gestures have been implemented. For instance, the mouse wheel can be used to zoom in and out. Also, the user is able to select the page of the fire using the right mouse button.  $v2.7$ The user interface has been redesigned and some changes have been made: - With the exception of the "All fire" selection, the GUI is now located in the right-top corner. To access the GUI, you can either double-click the application or drag it to the right-top corner of your desktop. - The mouse gesture zoom in and out (see v2.8) has been added. - Some bugs have been fixed. - The assembly version of Burning Desktop has been updated. v2.6 The user interface has been redesigned. The utility is now presented in a simple tabbed window and the "All fire" selection can be accessed easily by selecting "Burning desktop" from the "Application" tab. The GUI has been re-arranged in order to improve the usability. The mouse gestures (zoom in/out) are now accessible on every GUI element. New features: - The cursor can be drag and drop inside the window. - The maximum number of images has been increased from 6 to 100. - Some bugs have been fixed. v2.5 The user interface has been updated. New features: - The all fire selection has been updated. - The list of available themes have been

## **System Requirements:**

Minimum: OS: Windows Vista/ 7/ 8 Processor: Intel Core 2 Duo RAM: 1 GB Graphics: NVIDIA GeForce 7600GS 512 MB DirectX: Version 9.0c Network: Broadband Internet connection Additional Notes: It may be necessary to install additional components in order to use HPLight. Please refer to the HPLight Installer or Additional Components tab for more information. Recommended: OS: Windows XP/ Vista/ 7 Processor: Intel Core 2

<https://jobbadigitalt.se/wp-content/uploads/2022/06/cMonex.pdf> <https://tazeleblebial.com/wp-content/uploads/2022/06/wanindy.pdf> <https://hiking-tenerife.com/wp-content/uploads/2022/06/showcase.pdf> <https://armslengthlegal.com/wp-content/uploads/2022/06/mycjass.pdf> <https://nbdsaudi.com/wp-content/uploads/2022/06/dacamyka.pdf> <https://tvlms.com/wp-content/uploads/2022/06/quytfau.pdf> <https://coi-csod.org/wp-content/uploads/2022/06/kapearr.pdf> [https://halfin.ru/wp-content/uploads/2022/06/Okdo\\_Pdf\\_to\\_Gif\\_Tiff\\_Ico\\_Converter.pdf](https://halfin.ru/wp-content/uploads/2022/06/Okdo_Pdf_to_Gif_Tiff_Ico_Converter.pdf) [http://www.uniupa.it/wp-content/uploads/2022/06/Eclipse\\_IDE\\_for\\_ActionScript3.pdf](http://www.uniupa.it/wp-content/uploads/2022/06/Eclipse_IDE_for_ActionScript3.pdf) <https://www.onk-group.com/wp-content/uploads/2022/06/R128Gain.pdf>